## **Evangelion Screensaver Vol.1**

ŪmfJ[[fh,PfXfNfŠ[][f"fZ[][fo[][,Ì[]Ý'è[]n

,±,Ìf\_fCfAf∏fO\_f{fbfNfX,Í[]A**[fJ|][fh,PfXfNfŠ|][f"fZ|][fo|][]**,É,Â,¢,Ä,Ì[]Ý'è,ð•Ï,¦,é,Æ,«,ÉŽg,¢,Ü,·[]B<br>**[fJ|][fh,PfXfNfŠ|][f"fZ|][fo|][]**,Í[]AfffBfXfvfŒfC,Ì'†,Å—I[]X,ÈfJ[][fh,ª•',¢—Ž,¿,éfZ[][fo[][,Å,·[]B<br>•s-¾,È•"•ª,ðf}}fE

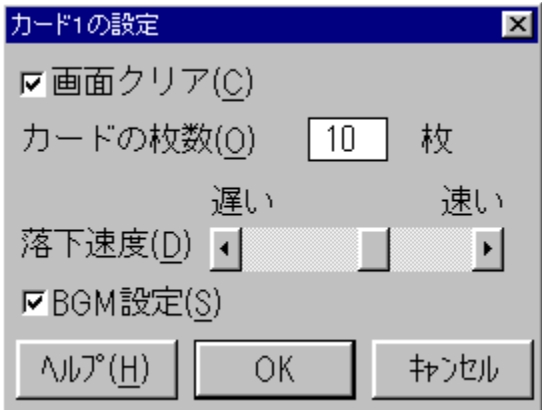

- fXfNfŠ[][f"fZ[][fo[][‹N"®Žž,̉æ–Ê,Ì•\ަ,ð[]Ý'è,μ,Ü,·[]B<br>Ø Windows,̉æ–Ê,ð[]Á‹Ž,μ,Ä,©,çfXfNfŠ[][f"fZ[][fo[][,ð‹N"®,μ,Ü,·[]B<br>□ Windows,̉æ–Ê,ðŽc,μ,ÄfXfNfŠ[][f"fZ[][fo[][,ð‹N"®,μ,Ü,·[]B
- 

•',¢‰º,è,Ä,,éƒJ□[ƒh,Ì-‡□",ð□"'l,Å"ü—ĺ,µ,Ü,·□B1,©,ç100-‡,Ü,Å□Ý'è,Å,«,Ü,·□B

fJ[[fh,Ì—Ž,¿,é'¬"x,ð[]Ý'è,μ,Ü,∙[]B<br>fXfNf[][][f√fo[][,ª[]¶,Ö[]Ý'è,·,é,Ù,Ç'x,[]A‰E,Ö[]Ý'è,·,é,Ù,Ç'¬,—މº,μ,Ü,∙[]B

f}fEfX,Åf{f^f",ðfNfŠfbfN,·,é,Æ[]AfXfNf[][[f‹fo[][,ª[]¶'¤,É^Ú"®,µ,Ü,·[]B

f}fEfX,Åf{f^f",ðfhf‰fbfO,·,é,Æ[]AfXfNf[][[[{<fo[][,ð[]¶‰E,É^Ú"®,·,é,±,Æ,ª,Å,«,Ü,·[]B

f}fEfX,Åf{f^f",ðfNfŠfbfN,∙,é,ÆfXfNf□□[f<fo□[,ª‰E'¤,É^Ú"®,µ,Ü,∙□B

fXfNfŠ⊡[f"fZ⊡[fo⊡[‹N" ® '†,ÌBGM,ð⊡Ý'è,μ,Ü,·⊡B<br>| ⊠ ‹N" ® '†,ÍBGM,ð⊡o—Í,μ,Ü,·⊡B<br>| □ BGM,Í⊡o—Í,μ,Ü,<sup>ı</sup>,ñ⊡B

"ü—Í,µ,½"à—e,ð"jŠü,µ□A^È'O,Ì"à—e,Å□Ý'è,ð□I—<sup>1</sup>,µ,Ü,∙□B

"ü—Í,µ,½"à—е,Å∏Ý'è,ð•Û'¶,µ,Ü,∙∏В

,±,Ìfwf‹fv,ð•\ަ,µ,Ü,∙∏B

"ü—Í,µ,½"à—e,ð"jŠü,µ□A^È'O,Ì"à—e,Å□Ý'è,ð□I—<sup>1</sup>,µ,Ü,∙□B

,±,̉æ-Ê,Ífwf‹fv—p,É[]k[]¬,µ,½‰æ-Ê,Å,∙,Ì,Å<br>ŽÀ[]Û,Ì,à,Ì,Æ,Í'½[]^Ù,È,è,Ü,∙[]B